### **BACCALAURÉAT**

### **SESSION 2024**

**Épreuve de l'enseignement de spécialité**

# **NUMÉRIQUE et SCIENCES INFORMATIQUES**

# **Partie pratique**

**Classe Terminale de la voie générale**

**Sujet n°21**

DURÉE DE L'ÉPREUVE : 1 heure

**Le sujet comporte [3](#page-2-0) pages numérotées de 1/ [3](#page-2-0) à [3](#page-2-0) / [3](#page-2-0) Dès que le sujet vous est remis, assurez-vous qu'il est complet.**

*Le candidat doit traiter les 2 exercices.*

#### **EXERCICE 1 (10 points)**

Écrire une fonction recherche\_motif qui prend en paramètre une chaîne de caractères motif non vide et une chaîne de caractères texte et qui renvoie la liste des positions de motif dans texte. Si motif n'apparaît pas, la fonction renvoie une liste vide.

Exemples:

```
>>> recherche_motif("ab", "")
\Box>>> recherche_motif("ab", "cdcdcdcd")
\Box>>> recherche_motif("ab", "abracadabra")
[0, 7]
>>> recherche_motif("ab", "abracadabraab")
[0, 7, 11]
```
#### **EXERCICE 2 (10 points)**

Dans cet exercice, on considère un graphe non orienté représenté sous forme de listes d'adjacence. On suppose que les sommets sont numérotés de 0 à n-1.

<span id="page-2-0"></span>Ainsi, le graphe suivant:

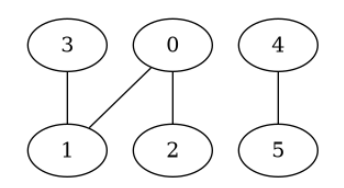

sera représenté par la liste d'adjacence suivante:

adj =  $\lceil [1, 2], \lceil 0, 3], \lceil 0], \lceil 1, \lceil 5], \lceil 4 \rceil$ 

On souhaite déterminer les sommets accessibles depuis un sommet donné dans le graphe. Pour cela, on va procéder à un parcours en profondeur du graphe.

Compléter la fonction suivante.

```
def parcours(adj, x, acc):
    '''Réalise un parcours en profondeur récursif
    du graphe donné par les listes d'adjacence adj
    depuis le sommet x en accumulant les sommets
    rencontrés dans acc'''
    if x ...:
        acc.append(x)
        for y in ...:
            parcours(adj, ...)
def accessibles(adj, x):
    '''Renvoie la liste des sommets accessibles dans le
    graphe donné par les listes d'adjacence adj depuis
    le sommet x.'''
    acc = []parcours(adj, ...)
    return acc
```
Exemples :

```
>>> accessibles([[1, 2], [0], [0, 3], [1], [5], [4]], 0)
[0, 1, 2, 3]>>> accessibles([[1, 2], [0], [0, 3], [1], [5], [4]], 4)
[4, 5]
```